Universitätsexperte Professionelle Illustration mit Digitaltechniken

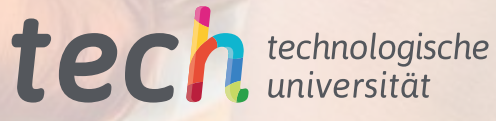

 $-85%$ 

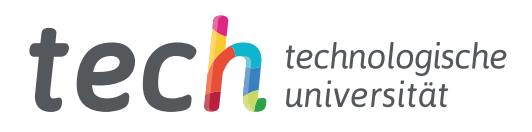

## Universitätsexperte Professionelle Illustration mit Digitaltechniken

- » Modalität: online
- » Dauer: 6 Monate
- » Qualifizierung: TECH Technologische Universität
- » Aufwand: 16 Std./Woche
- » Zeitplan: in Ihrem eigenen Tempo
- » Prüfungen: online

Internetzugang: [www.techtitute.com/de/design/spezialisierung/spezialisierung-professionelle-illustration-digitaltechniken](http://www.techtitute.com/de/design/spezialisierung/spezialisierung-professionelle-illustration-digitaltechniken)

## Index

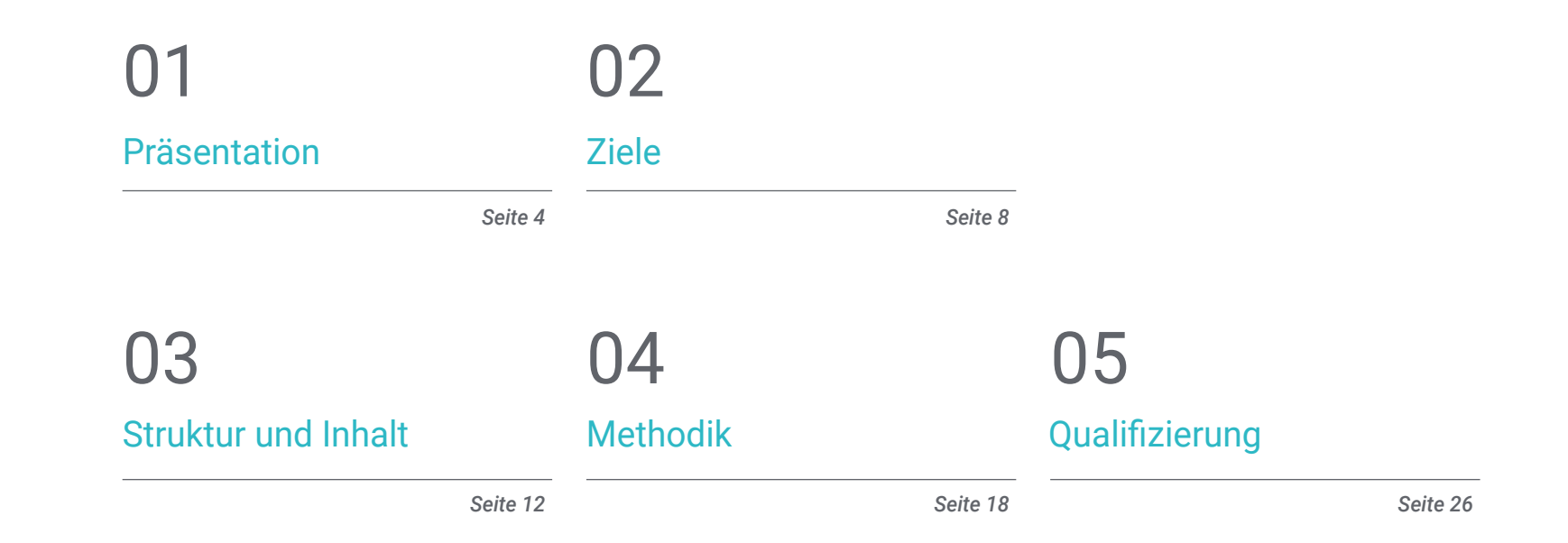

## <span id="page-3-0"></span>Präsentation 01

Die Vielfalt der fortschrittlichen und modernen Techniken, die durch die Entwicklung des digitalen Designs entstanden sind, haben es den Fachleuten dieses Sektors ermöglicht, in ihrer Praxis immer mehr spezialisierte, praktische und vielseitige Werkzeuge einzusetzen. Darüber hinaus erleichtert die Einführung komplexer und umfassender Softwarepakete wie der Adobe Suite, die auf die Bedürfnisse der Fachleute zugeschnitten sind, ihre Arbeit und ermöglicht es ihnen, mehr technische Projekte in kürzerer Zeit zu realisieren. Aus diesem Grund und um den Zugang zu den Informationen zu ermöglichen, die für die Beherrschung der anspruchsvollsten professionellen digitalen Illustrationsstrategien erforderlich sind, hat TECH beschlossen, dieses umfassende Programm zu starten. Es handelt sich um eine 100%ige Online-Qualifizierung, die von Experten der Branche entwickelt wurde und die beruflichen Fähigkeiten des Studenten auf ein Niveau hebt, das den Anforderungen großer internationaler Kreativunternehmen entspricht.

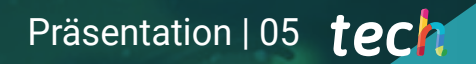

*Möchten Sie lernen, wie man Photoshop, Illustrator und After Effects beherrscht? Wenn Sie sich für diesen Universitätsexperten einschreiben, lernen Sie die Grundlagen zur Schaffung von Avantgarde-Projekten durch den Einsatz dieser Werkzeuge"* 

## tech 06 | Präsentation

Das digitale Zeitalter hat die Entwicklung zahlreicher Werkzeuge im Bereich Grafikdesign und Illustration gefördert, die eingeführt wurden, um die kreative Arbeit aller in diesem Bereich Tätigen zu erleichtern. Eines der wichtigsten ist die Adobe-Suite, die mehr als 20 Anwendungen für die Arbeit an Projekten aller Art umfasst: von Vektorgrafiken bis hin zu audiovisuellen Kreationen. Dank der Beherrschung einer Reihe von Software und Anwendungen ist es heute möglich, immer komplexere und technisch anspruchsvollere Produkte herzustellen.

Um die Kreativen dabei zu unterstützen, hat TECH dieses sehr umfassende Programm für die professionelle Illustration mit digitalen Techniken entwickelt. Es handelt sich um einen 100-prozentigen Online-Kurs, der die Grundlagen von Photoshop, Illustrator und After Effects sowie die Besonderheiten von Procreate und Design mit dem iPad vermittelt. Darüber hinaus perfektionieren die Studenten ihre Fähigkeiten, indem sie sich mit den wichtigsten Techniken und Verfahren für die verschiedenen Formate vertraut machen: Packaging, Poster, Signaletik etc.

Zu diesem Zweck werden 450 Stunden erstklassiger theoretischer, praktischer und ergänzender Inhalte in verschiedenen Formaten präsentiert und von professionellen Illustratoren gestaltet. Darüber hinaus wird das gesamte Material vom Beginn der akademischen Erfahrung an auf dem virtuellen Campus verfügbar sein und kann auf jedes Gerät mit Internetanschluss heruntergeladen werden, um bei Bedarf konsultiert zu werden. Es handelt sich also um eine einzigartige Gelegenheit, sich durch eine umfassende Spezialisierung an die Spitze der kreativen Industrie zu setzen, was viele Türen auf dem Arbeitsmarkt öffnen wird.

Dieser Universitätsexperte in Professionelle Illustration mit Digitaltechniken enthält das vollständigste und aktuellste Programm auf dem Markt. Seine hervorstechendsten Merkmale sind:

- Die Entwicklung von Fallstudien, die von Experten für professionelle Illustration vorgestellt werden
- Der anschauliche, schematische und äußerst praxisnahe Inhalt soll praktische Informationen zu den für die berufliche Praxis wesentlichen Disziplinen vermitteln
- Er enthält praktische Übungen, in denen der Selbstbewertungsprozess durchgeführt werden kann, um das Lernen zu verbessern
- Sein besonderer Schwerpunkt liegt auf innovativen Methoden
- Theoretische Vorträge, Fragen an den Experten, Diskussionsforen zu kontroversen Themen und individuelle Reflexionsarbeit
- Die Verfügbarkeit des Zugangs zu Inhalten von jedem festen oder tragbaren Gerät mit Internetanschluss

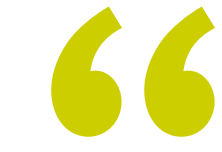

*Sie arbeiten an der Perfektionierung von Techniken wie Charakterdesign, Farbmanagement und Animation durch den Einsatz der wichtigsten kreativen Werkzeuge"*

#### Präsentation | 07 tech

*Ein Programm, das sich mit der Illustration beschäftigt, die sich auf die Corporate Identity in den neuen Medien konzentriert, damit Sie Ihr berufliches Profil auf neue Bereiche ausrichten können"*

Zu den Dozenten des Programms gehören Experten aus der Branche, die ihre Berufserfahrung in diese Fortbildung einbringen, sowie anerkannte Fachleute aus führenden Einrichtungen und angesehenen Universitäten.

Die multimedialen Inhalte, die mit der neuesten Bildungstechnologie entwickelt wurden, werden der Fachkraft ein situiertes und kontextbezogenes Lernen ermöglichen, d. h. eine simulierte Umgebung, die eine immersive Fortbildung bietet, die auf die Ausführung von realen Situationen ausgerichtet ist.

Das Konzept dieses Programms konzentriert sich auf problemorientiertes Lernen, bei dem die Fachkraft versuchen wird, die verschiedenen Situationen aus der beruflichen Praxis zu lösen, die während des gesamten Studiengangs gestellt werden. Zu diesem Zweck wird sie von einem innovativen interaktiven Videosystem unterstützt werden, das von renommierten Experten entwickelt wurde.

*Sind Sie auf der Suche nach einer Fortbildung, mit der Sie die anspruchsvollsten Techniken des Freihandzeichnens in Ihrer Praxis anwenden können? Entdecken Sie sie mit diesem Universitätsexperten.*

*Eine Qualifikation, die die Tür zu einem breiteren und erfolgreicheren Arbeitsmarkt öffnen wird, der auf der Nachfrage nach Spezialisten für digitale Illustration basiert.*

## <span id="page-7-0"></span>Ziele 02

Die große Nachfrage nach Fachleuten, die die wichtigsten Werkzeuge der digitalen Illustration sowie die anspruchsvollsten und komplexesten Techniken in diesem Bereich beherrschen, hat TECH dazu veranlasst, diesen Universitätsexperten zu entwickeln. Ziel ist es, den Studenten die umfassendsten und aktuellsten Informationen sowie die akademischen Werkzeuge zur Verfügung zu stellen, die es ihnen ermöglichen, sich in weniger als 6 Monaten ein breites Spektrum an aktuellen Kenntnissen anzueignen.

*Ein Programm, das an die Anforderungen des aktuellen Designmarktes angepasst ist und mit dem Sie eine moderne, anspruchsvolle und avantgardistische kreative Dienstleistung anbieten können"* 

## tech 10 | Ziele

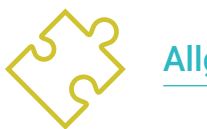

### Allgemeine Ziele

- Ausführliches Erlernen der Einzelheiten der professionellen digitalen Illustration durch die umfassendsten und strengsten Informationen in diesem Bereich
- Entwickeln der wirksamsten Strategien für die Schaffung dynamischer Projekte, die an die Anforderungen des aktuellen Marktes angepasst sind
- Beschäftigen mit den wichtigsten Werkzeugen der digitalen Illustration von heute

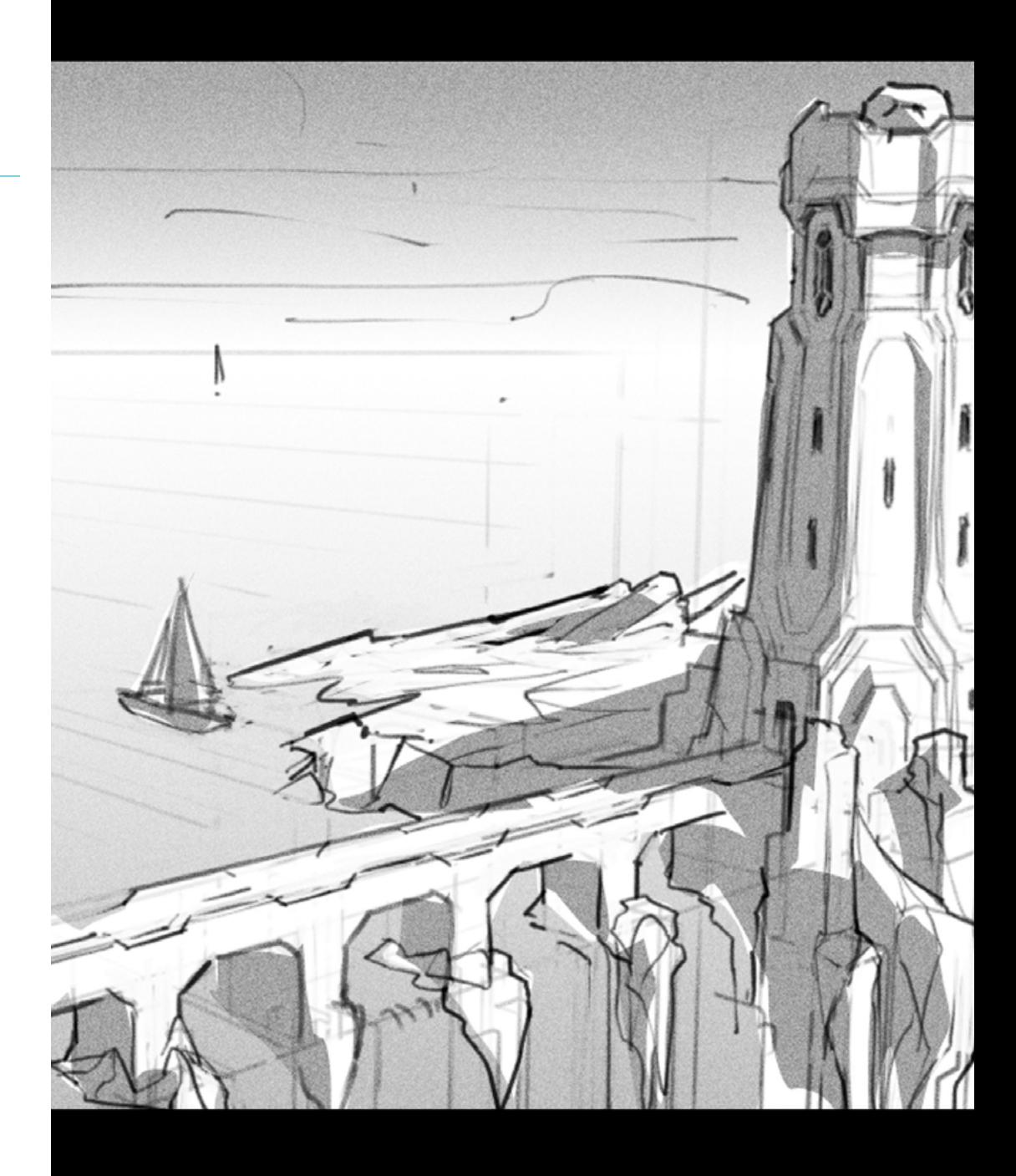

## Ziele  $11$  tech

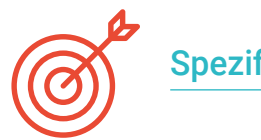

#### Spezifische Ziele

#### Modul 1. Werkzeuge von Adobe-Suite

- Schätzen der großen Vorteile und den Nutzen, den die beiden Grundpfeiler von Adobe bieten: Photoshop und Illustrator
- Kennenlernen der grundlegenden Befehle der einzelnen Programme und Nutzen der wesentlichen Eigenschaften von Bitmaps und Vektoren
- Entwickeln eines Charakters durch korrekte Differenzierung der Leitlinien des gesamten Prozesses, der mit dem letzten Schliff, der ihm mehr Dynamik verleiht, endet
- Verfeinern der in beiden Softwareprogrammen bereits bekannten Techniken durch den Einsatz komplexer Werkzeuge
- Projektieren der Vektorillustration als audiovisuelle Ressource für den Bereich der Animation

#### Modul 2. Illustration mit dem iPad

- Wertschätzen des iPads als Schlüsselinstrument für die Entwicklung von Illustrationen im professionellen Bereich
- Vertiefen der Procreate Anwendung als Leinwand zur Förderung der Kreativität und aller professionellen Anwendungen
- Erlernen traditioneller Zeichentechniken in Procreate und anderen visuellen Stilen
- Entwerfen einer Figur im Cartoon-Stil und Definieren eines *Storyboards*
- Studieren der anderen für das iPad verfügbaren Zeichenwerkzeuge für professionelle Illustratoren

#### Modul 3. Techniken und Verfahren der Illustration

- Untersuchen der Anwendung der klassischen Ästhetik des 20. Jahrhunderts auf neue Illustrationsprojekte, die das Digitale mit dem Analogen verbinden
- Analysieren der Plakatkunst als treibende Kraft für große Illustratoren und als Spiegelbild ihres künstlerischen Werdegangs
- Verwenden des Filmgenres als Illustrationsprojekt für große und kleine Produktionen
- Untersuchen der Anwendung von Illustration in audiovisuellen Projekten wie *Videomapping*
- Vertiefen des Verfahrens zur Übertragung der digitalen Illustration auf andere Projekte wie Signaletik und UX-Design

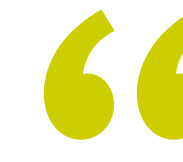

*Ein Abschluss, der Procreate von Grund auf behandelt und die Erstellung komplexer Cartoons oder Storyboards durch den Einsatz der verschiedenen Werkzeuge ermöglicht"* 

## <span id="page-11-0"></span>Struktur und Inhalt 03

Die TECH konzipiert jeden ihrer Studiengänge mit Blick auf die akademischen Bedürfnisse ihrer Studenten und versucht, sie dynamisch, attraktiv und hochqualifiziert zu gestalten. Dabei setzt sie nicht nur die modernste und effektivste Lehrmethodik ein, sondern begleitet die theoretischen Inhalte mit stundenlangem Zusatzmaterial: detaillierte Videos, Fallstudien, Übungen zur Selbsterkenntnis, Forschungsartikel und weiterführende Literatur. Auf diese Weise können die Studenten die verschiedenen Abschnitte des Studienplans auf individuelle Weise erarbeiten und eine akademische Erfahrung machen, die an die Bedürfnisse jedes einzelnen Studenten angepasst ist.

## Struktur und Inhalt | 13 techt

*Zu den wichtigsten Aspekten dieses Programms gehört die Erstellung eines professionellen Portfolios, mit dem Sie an Ihrer Identität und an den Aspekten, die Sie von anderen unterscheiden, arbeiten können"* 

### tech 14 | Struktur und Inhalt

#### Modul 1. Werkzeuge von Adobe-Suite

- 1.1. Projektgestaltung mit Adobe Photoshop
	- 1.1.1. Photoshop als Leinwand für Illustrationen
	- 1.1.2. Vorteile der Verwendung von Photoshop für die Gestaltung von Illustrationsprojekten
	- 1.1.3. Die Schichten unserer Illustration
	- 1.1.4. Optimale Dateiformate und Export
- 1.2. Verbesserung von Pinseln in Photoshop
	- 1.2.1. Die Standardpinsel
	- 1.2.2. Installation von Pinseln
	- 1.2.3. Verfeinerung der Pinsel
	- 1.2.4. Färbetechniken mit Pinseln
- 1.3. Farbmanagement in Photoshop
	- 1.3.1. Farbe und visuelles Gleichgewicht
	- 1.3.2. Der Kontrast
	- 1.3.3. Licht und Schattierung
	- 1.3.4. Kompositorische Einheit
- 1.4. Zeichengestaltung mit Photoshop
	- 1.4.1. Skizze und Entwürfe
	- 1.4.2. Lineare Verfeinerung
	- 1.4.3. Färbung und Definition
	- 1.4.4. Der letzte Schliff
- 1.5. Mischtechniken in Photoshop
	- 1.5.1. Die Ästhetik der Collage
	- 1.5.2. Verschmelzung von visuellen Stilen
	- 1.5.3. Einsatz von gemischten Ressourcen
- 1.6. Projektgestaltung mit Adobe Illustrator
	- 1.6.1. Nutzung der vorhandenen Ressourcen
	- 1.6.2. Visuelle Organisation im Arbeitsbereich
	- 1.6.3. *Prototyping* und Validierung
	- 1.6.4. Volumen- und Farbmanagement
- 1.7. Vektorillustration und Fluidität in Illustrator
	- 1.7.1. Kontrolle der optimalen Befehle und Aktionen
	- 1.7.2. Denken in einem Vektorsystem
	- 1.7.3. Geometrische Illustration
- 1.8. Illustrator-Grafikverbesserung
	- 1.8.1. Erstellung von Mustern
	- 1.8.2. Texturen
	- 1.8.3. Entwurf eines Szenarios
	- 1.8.4. Komplexe Aktionen
- 1.9. Animation mit Illustrator und After Effects
	- 1.9.1. Vektor-Animation
	- 1.9.2. Unverzichtbare Werkzeuge für die Handhabung
	- 1.9.3. Kontinuität und Entwicklung
	- 1.9.4. Export und Präsentation von Dateien
- 1.10. Illustration und *Corporate Identity* für neue Medien
	- 1.10.1. Illustration als visuelles Erscheinungsbild eines Unternehmens
	- 1.10.2. Implementierung und Definition von visuellen Ressourcen
	- 1.10.3. Entwurf einer grafischen Identität ohne Logo
	- 1.10.4. Audit der grafischen Medien

#### Modul 2. Illustration mit dem iPad

- 2.1. Freihandzeichnung
	- 2.1.1. Erste Überlegungen
	- 2.1.2. Das iPad als Werkzeug
	- 2.1.3. Formale Aspekte
	- 2.1.4. Schnittstelle und Technologie
- 2.2. Procreate: Kreative Illustrationstechniken
	- 2.2.1. Ein Projekt erstellen
	- 2.2.2. Formate
	- 2.2.3. Verwaltung der Werkzeuge
	- 2.2.4. Pinsel

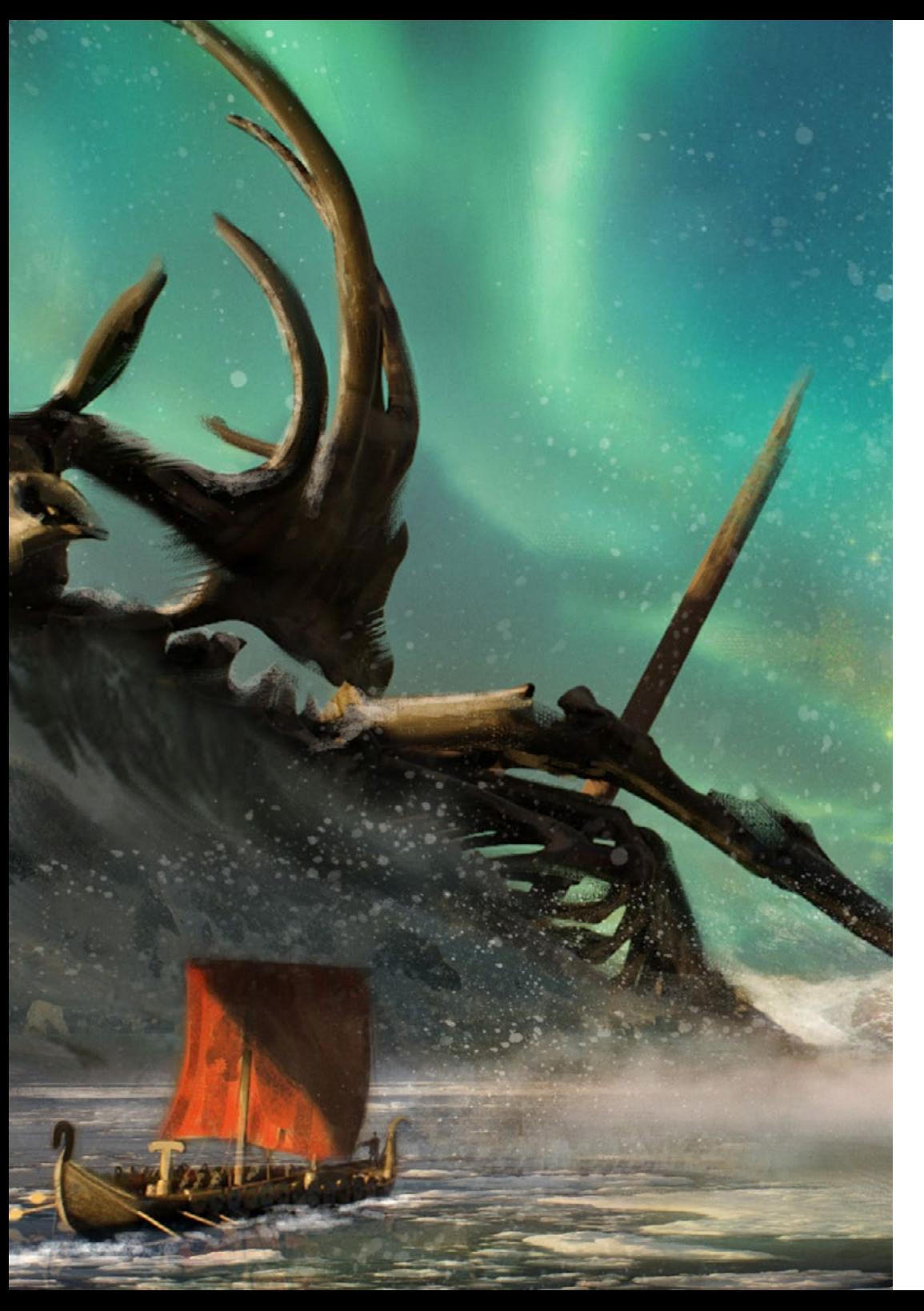

#### Struktur und Inhalt | 15 tech

- 2.3. Procreate: Illustriertes Porträt
	- 2.3.1. Analyse
	- 2.3.2. Synthese
	- 2.3.3. Gestaltung
	- 2.3.4. Füllung
- 2.4. Traditionelle Techniken mit Procreate
	- 2.4.1. Traditionelle Zeichnung auf Tablet
	- 2.4.2. Schraffierung und Gestaltung
	- 2.4.3. Volumen und Entwicklung
	- 2.4.4. Landschaft und Realität
- 2.5. Visuelle Stile in Procreate
	- 2.5.1. Einen Stil konzipieren
	- 2.5.2. Wege und Ressourcen
	- 2.5.3. Kombinierte Techniken
- 2.6. Naturalistische Illustration
	- 2.6.1. Landschaft als Medium
	- 2.6.2. Wissen über die Umwelt
	- 2.6.3. Licht als Volumen
	- 2.6.4. Aufbau einer Landschaft
- 2.7. Realistische Illustration
	- 2.7.1. Die Komplexität des Realismus
	- 2.7.2. Fotografische Wahrnehmung
	- 2.7.3. Aufbau eines realistischen Modells
- 2.8. Cartoon-Entwurf in Procreate
	- 2.8.1. Visuelle Referenzen
	- 2.8.2. Anatomie und Körper
	- 2.8.3. Die Geschichte der Figur
	- 2.8.4. Charakterentwicklung

### tech 16 | Struktur und Inhalt

- 2.9. Erstellung eines *Storyboards* in Procreate
	- 2.9.1. Wie man ein *Storyboard* definiert?
	- 2.9.2. Phasen und Elemente des *Storyboards*
	- 2.9.3. Animation und *Storyboard*
- 2.10. Andere Apps für Illustrationen auf dem iPad
	- 2.10.1. Warum ist es wichtig, Anträge zu vergleichen?
	- 2.10.2. Vektor-Illustration auf dem iPad
	- 2.10.3. Bitmap-Illustration auf dem iPad
	- 2.10.4. 3D-Illustration auf dem iPad
	- 2.10.5. Professionelle Illustrationsanwendungen für das iPad

#### Modul 3. Techniken und Verfahren der Illustration

- 3.1. Anwendung der Ästhetik des 20. Jahrhunderts
	- 3.1.1. Visueller Idealismus
	- 3.1.2. *Pop Art* in neuen Medien
	- 3.1.3. Psychedelische Illustration
	- 3.1.4. Entwicklung des Retrostils
- 3.2. An der Produktgestaltung orientierte Illustration
	- 3.2.1. Formale Komplexität
	- 3.2.2. Retro-*Packaging* als grafische Referenz
	- 3.2.3. Nordisches Design
	- 3.2.4. Visuelle Orientierung beim *Packaging*
- 3.3. Illustration auf Plakaten
	- 3.3.1. Das Plakat als Mittel der Kommunikation
	- 3.3.2. Visuelle Zwecke des Posters
	- 3.3.3. Neue Medien in der Signaletik
- 3.4. Illustration im Filmgenre
	- 3.4.1. Plakate im Kino
	- 3.4.2. Plakate in der Animation
	- 3.4.3. Die digitale Industrie
	- 3.4.4. Kreativität in der Komposition

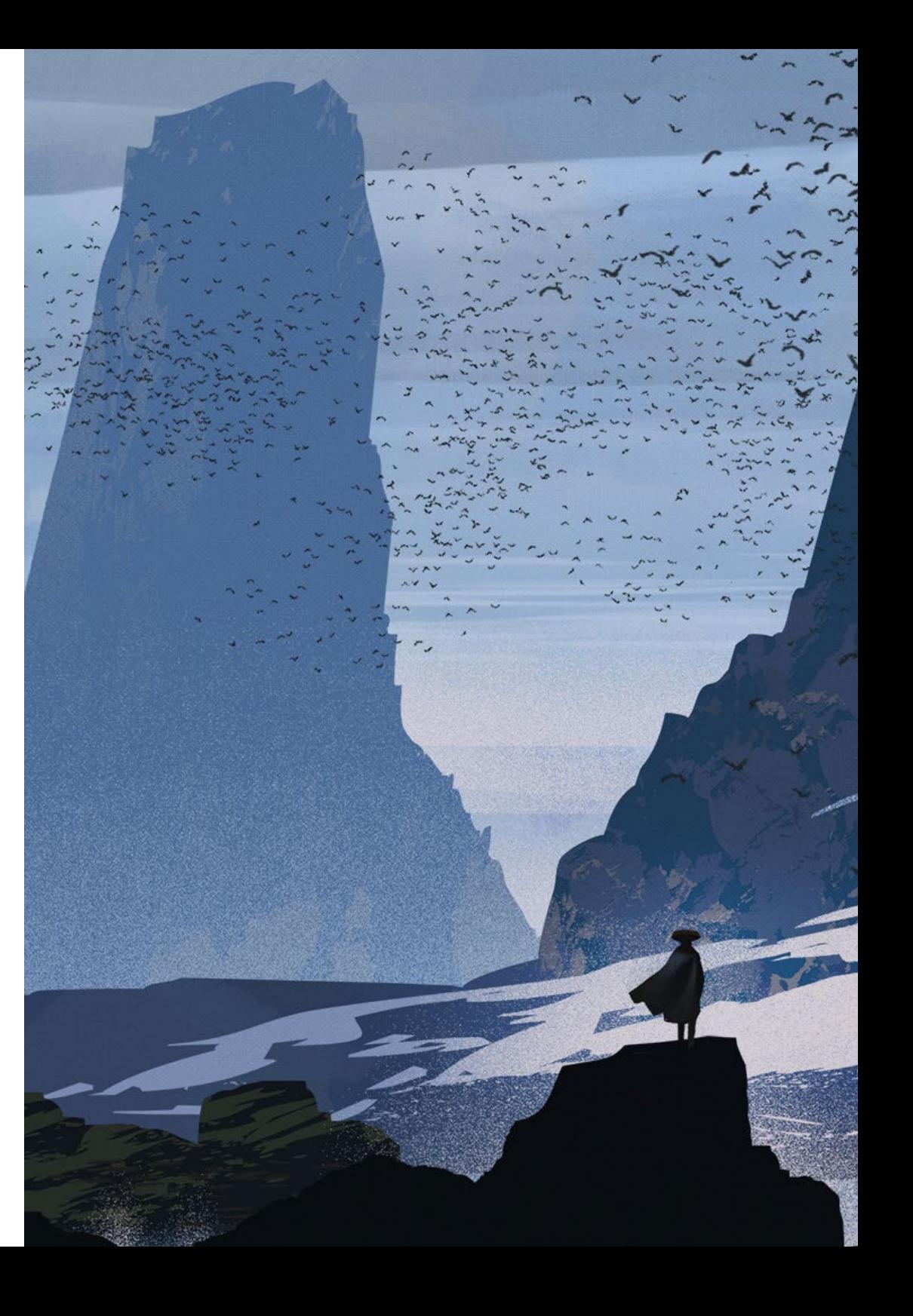

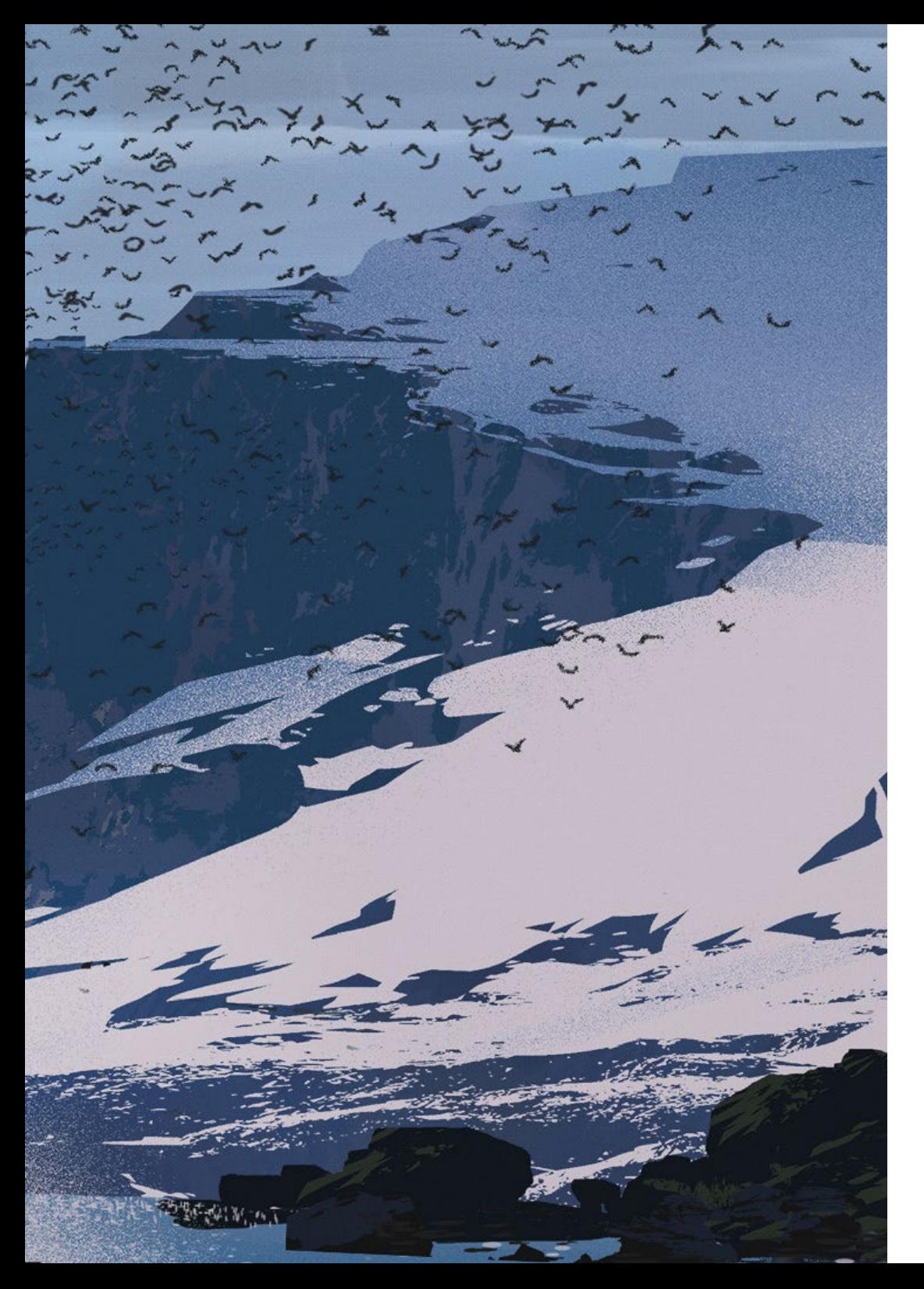

#### Struktur und Inhalt | 17 tech

- 3.5. Illustration in audiovisuellen Projekten
	- 3.5.1. Illustration für die Bühnenprojektion
	- 3.5.2. Illustration mit Bewegung
	- 3.5.3. Illustration für *Videomapping*
	- 3.5.4. Gestaltung von Ständen oder interaktiven Räumen
- 3.6. Aufklärung auf dem Arbeitsmarkt
	- 3.6.1. Vorbereiten der Archive
	- 3.6.2. Lieferung der Produkte
	- 3.6.3. Kontakt mit der Druckerei oder den Lieferanten
	- 3.6.4. Das Treffen mit dem Kunden
	- 3.6.5. Der endgültige Haushalt
- 3.7. Signaletik-orientierte Illustration
	- 3.7.1. Universelle Ikonographie
	- 3.7.2. Inklusive Signaletik
	- 3.7.3. Das Studium der Symbole
	- 3.7.4. Gestaltung der Signaletik
- 3.8. Illustration im UX-Design
	- 3.8.1. Leitlinien für die Schnittstellengestaltung
	- 3.8.2. IDie Gestaltung von Infografiken
	- 3.8.3. Veranschaulichung des visuellen Stils einer Schnittstelle
- 3.9. Erstellung eines professionellen Portfolio
	- 3.9.1. Die Struktur des Portfolio
	- 3.9.2. Berufliche Einstufung
	- 3.9.3. Illustration und Layout des Portfolio
	- 3.9.4. Materialien und Zubehör
- 3.10. Projekt: Gestaltung eines Bilderbuch-Heftes
	- 3.10.1. Präsentation des Projekts
	- 3.10.2. Zielsetzung des Projekts
	- 3.10.3. Die Themen des Projekts
	- 3.10.4. Visuelle Entwicklung des Projekts
	- 3.10.5. Finale Kunst und Veredelung

## <span id="page-17-0"></span>Methodik 04

Dieses Fortbildungsprogramm bietet eine andere Art des Lernens. Unsere Methodik wird durch eine zyklische Lernmethode entwickelt: *das Relearning*.

Dieses Lehrsystem wird z. B. an den renommiertesten medizinischen Fakultäten der Welt angewandt und wird von wichtigen Publikationen wie dem *New England Journal of Medicine* als eines der effektivsten angesehen.

*Entdecken Sie Relearning, ein System, das das herkömmliche lineare Lernen aufgibt und Sie durch zyklische Lehrsysteme führt: eine Art des Lernens, die sich als äußerst effektiv erwiesen hat, insbesondere in Fächern, die Auswendiglernen erfordern"* 

## tech 20 | Methodik

#### Fallstudie zur Kontextualisierung aller Inhalte

Unser Programm bietet eine revolutionäre Methode zur Entwicklung von Fähigkeiten und Kenntnissen. Unser Ziel ist es, Kompetenzen in einem sich wandelnden, wettbewerbsorientierten und sehr anspruchsvollen Umfeld zu stärken.

66

*Mit TECH werden Sie eine Art des Lernens erleben, die die Grundlagen der traditionellen Universitäten in der ganzen Welt verschiebt"*

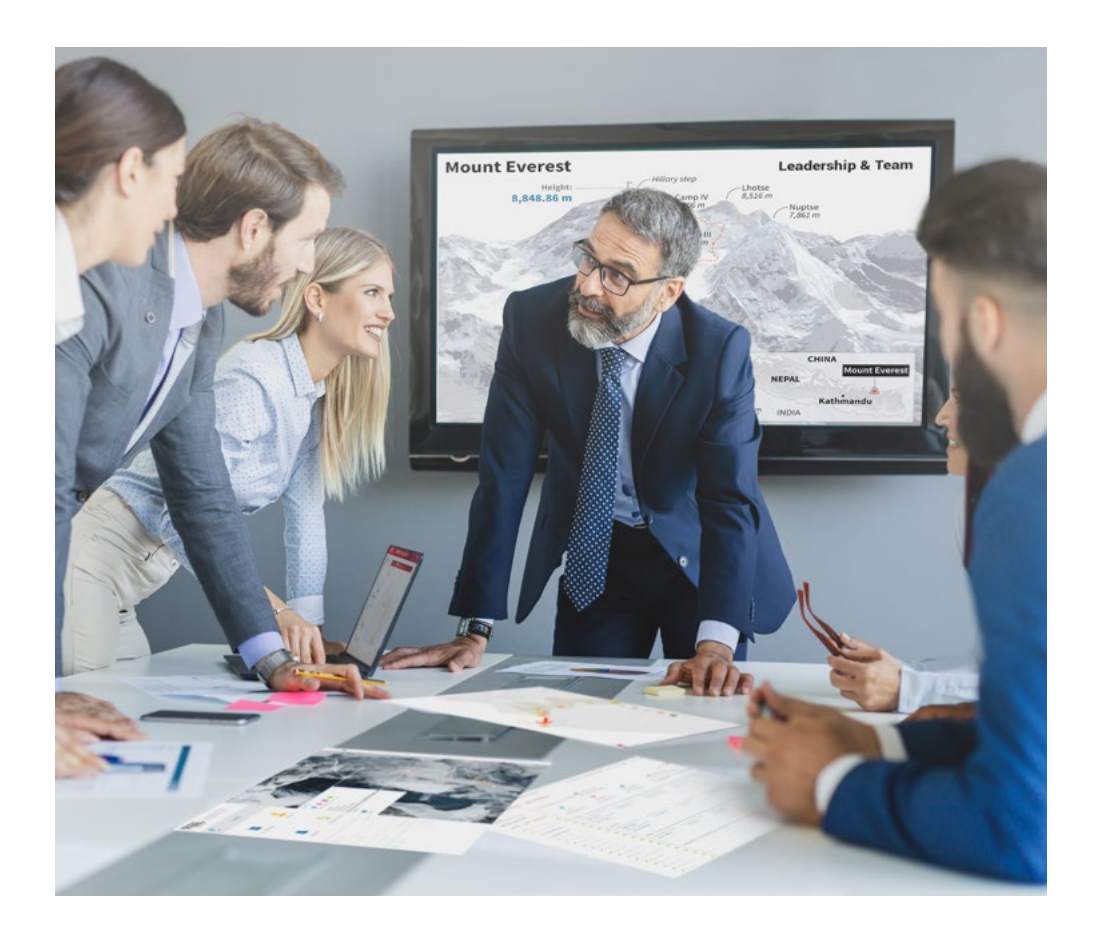

*Sie werden Zugang zu einem Lernsystem haben, das auf Wiederholung basiert, mit natürlichem und progressivem Unterricht während des gesamten Lehrplans.*

## Methodik | 21 **tech**

#### Eine innovative und andersartige Lernmethode

Dieses TECH-Programm ist ein von Grund auf neu entwickeltes, intensives Lehrprogramm, das die anspruchsvollsten Herausforderungen und Entscheidungen in diesem Bereich sowohl auf nationaler als auch auf internationaler Ebene vorsieht. Dank dieser Methodik wird das persönliche und berufliche Wachstum gefördert und ein entscheidender Schritt in Richtung Erfolg gemacht. Die Fallmethode, die Technik, die diesem Inhalt zugrunde liegt, gewährleistet, dass die aktuellste wirtschaftliche, soziale und berufliche Realität berücksichtigt wird.

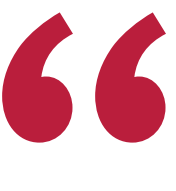

*Unser Programm bereitet Sie darauf vor, sich neuen Herausforderungen in einem unsicheren Umfeld zu stellen und in Ihrer Karriere erfolgreich zu sein"*

Die Fallmethode ist das von den besten Fakultäten der Welt am häufigsten verwendete Lernsystem. Die Fallmethode wurde 1912 entwickelt, damit die Jurastudenten das Recht nicht nur anhand theoretischer Inhalte erlernen, sondern ihnen reale, komplexe Situationen vorlegen, damit sie fundierte Entscheidungen treffen und Werturteile darüber fällen können, wie diese zu lösen sind. Sie wurde 1924 als Standardlehrmethode in Harvard eingeführt.

Was sollte eine Fachkraft in einer bestimmten Situation tun? Mit dieser Frage konfrontieren wir Sie in der Fallmethode, einer handlungsorientierten Lernmethode. Während des gesamten Programms werden Sie mit mehreren realen Fällen konfrontiert. Sie müssen Ihr gesamtes Wissen integrieren, recherchieren, argumentieren und Ihre Ideen und Entscheidungen verteidigen.

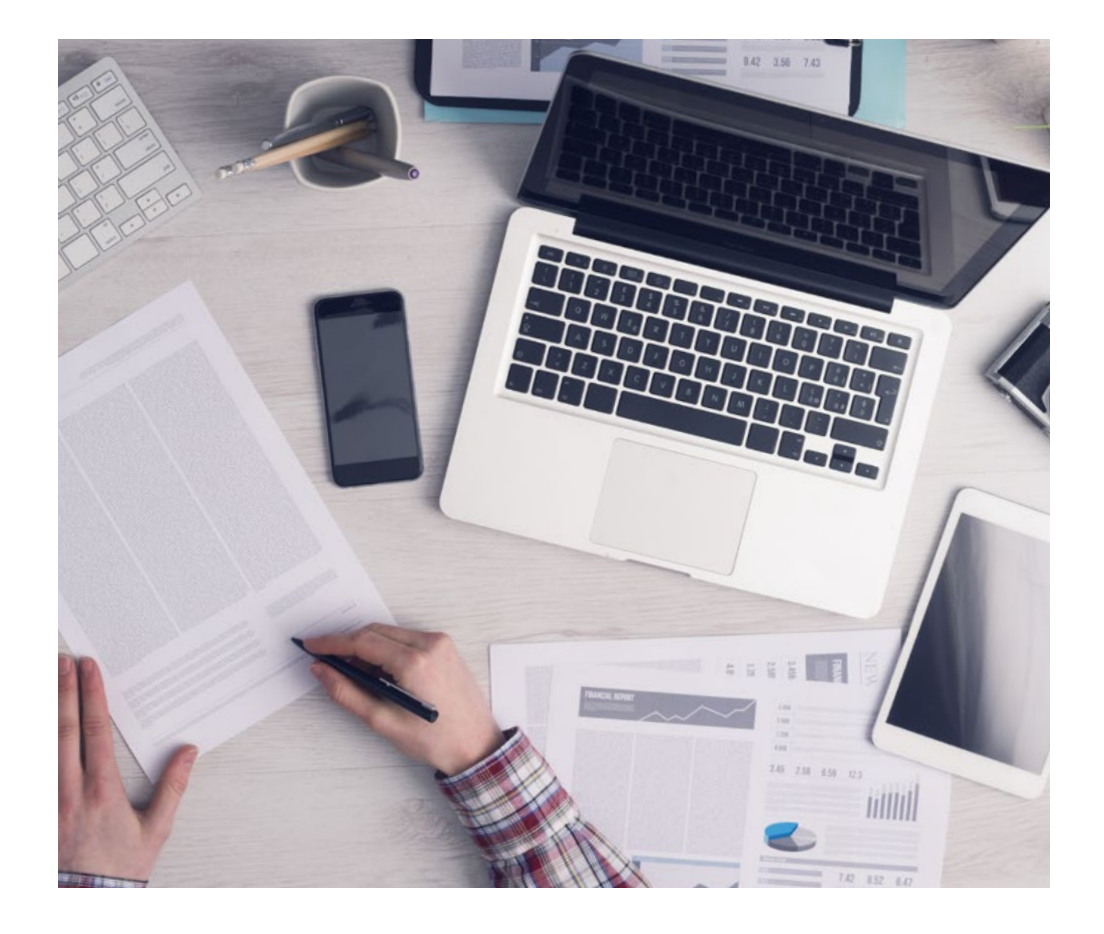

*Die Studenten lernen durch gemeinschaftliche Aktivitäten und reale Fälle die Lösung komplexer Situationen in realen Geschäftsumgebungen.*

## tech 22 | Methodik

#### Relearning Methodik

TECH kombiniert die Methodik der Fallstudien effektiv mit einem 100%igen Online-Lernsystem, das auf Wiederholung basiert und in jeder Lektion 8 verschiedene didaktische Elemente kombiniert.

Wir ergänzen die Fallstudie mit der besten 100%igen Online-Lehrmethode: Relearning.

> *Im Jahr 2019 erzielten wir die besten Lernergebnisse aller spanischsprachigen Online-Universitäten der Welt.*

Bei TECH lernen Sie mit einer hochmodernen Methodik, die darauf ausgerichtet ist, die Führungskräfte der Zukunft auszubilden. Diese Methode, die an der Spitze der weltweiten Pädagogik steht, wird Relearning genannt.

Unsere Universität ist die einzige in der spanischsprachigen Welt, die für die Anwendung dieser erfolgreichen Methode zugelassen ist. Im Jahr 2019 ist es uns gelungen, die Gesamtzufriedenheit unserer Studenten (Qualität der Lehre, Qualität der Materialien, Kursstruktur, Ziele...) in Bezug auf die Indikatoren der besten Online-Universität in Spanisch zu verbessern.

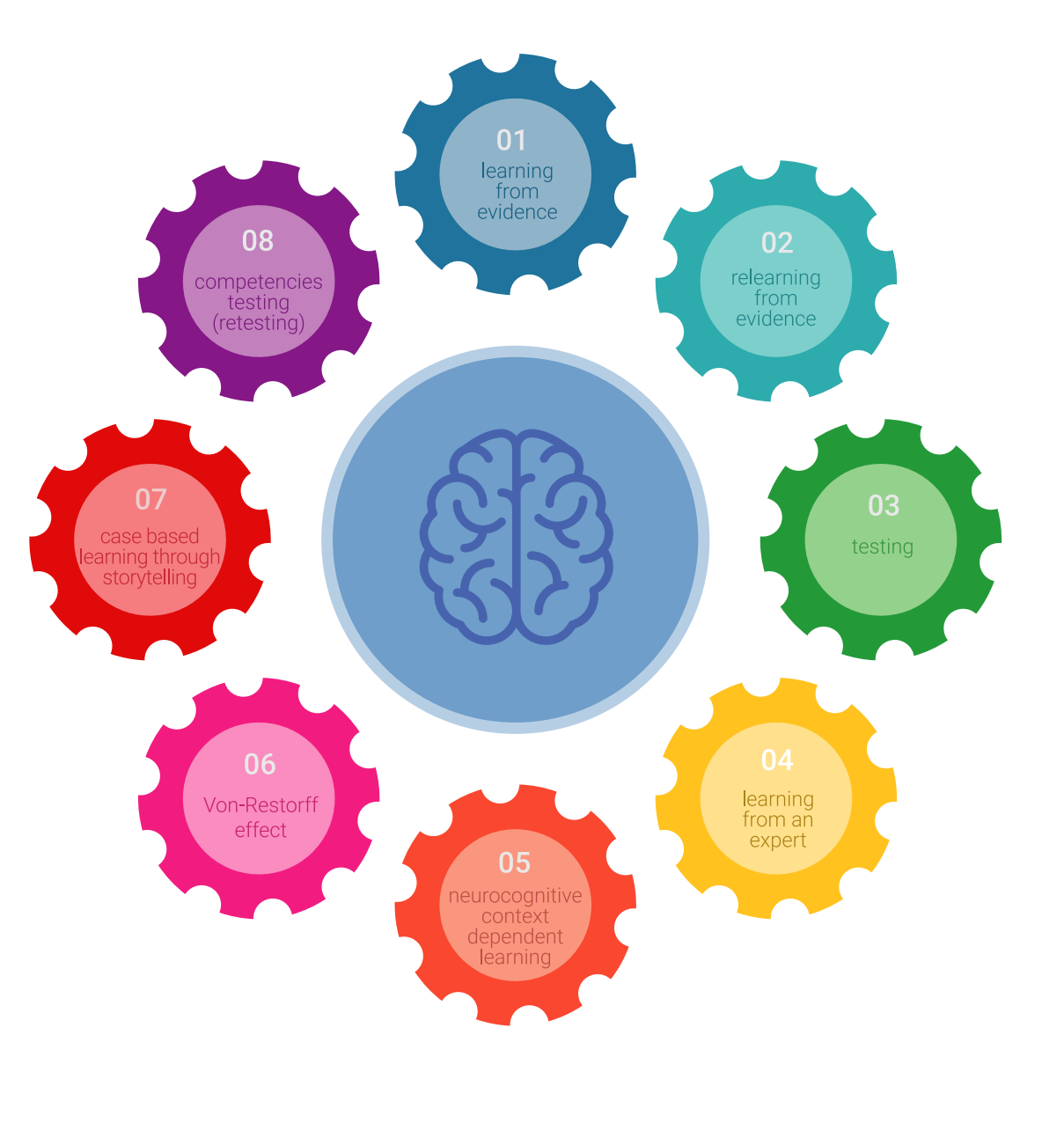

### Methodik | 23 tech

In unserem Programm ist das Lernen kein linearer Prozess, sondern erfolgt in einer Spirale (lernen, verlernen, vergessen und neu lernen). Daher wird jedes dieser Elemente konzentrisch kombiniert. Mit dieser Methode wurden mehr als 650.000 Hochschulabsolventen mit beispiellosem Erfolg in so unterschiedlichen Bereichen wie Biochemie, Genetik, Chirurgie, internationales Recht, Managementfähigkeiten, Sportwissenschaft, Philosophie, Recht, Ingenieurwesen, Journalismus, Geschichte, Finanzmärkte und -Instrumente ausgebildet. Dies alles in einem sehr anspruchsvollen Umfeld mit einer Studentenschaft mit hohem sozioökonomischem Profil und einem Durchschnittsalter von 43,5 Jahren.

*Das Relearning ermöglicht es Ihnen, mit weniger Aufwand und mehr Leistung zu lernen, sich mehr auf Ihr Fachgebiet einzulassen, einen kritischen Geist zu entwickeln, Argumente zu verteidigen und Meinungen zu kontrastieren: eine direkte Gleichung zum Erfolg.*

Nach den neuesten wissenschaftlichen Erkenntnissen der Neurowissenschaften wissen wir nicht nur, wie wir Informationen, Ideen, Bilder und Erinnerungen organisieren, sondern auch, dass der Ort und der Kontext, in dem wir etwas gelernt haben, von grundlegender Bedeutung dafür sind, dass wir uns daran erinnern und es im Hippocampus speichern können, um es in unserem Langzeitgedächtnis zu behalten.

Auf diese Weise sind die verschiedenen Elemente unseres Programms im Rahmen des so genannten neurokognitiven kontextabhängigen E-Learnings mit dem Kontext verbunden, in dem der Teilnehmer seine berufliche Praxis entwickelt.

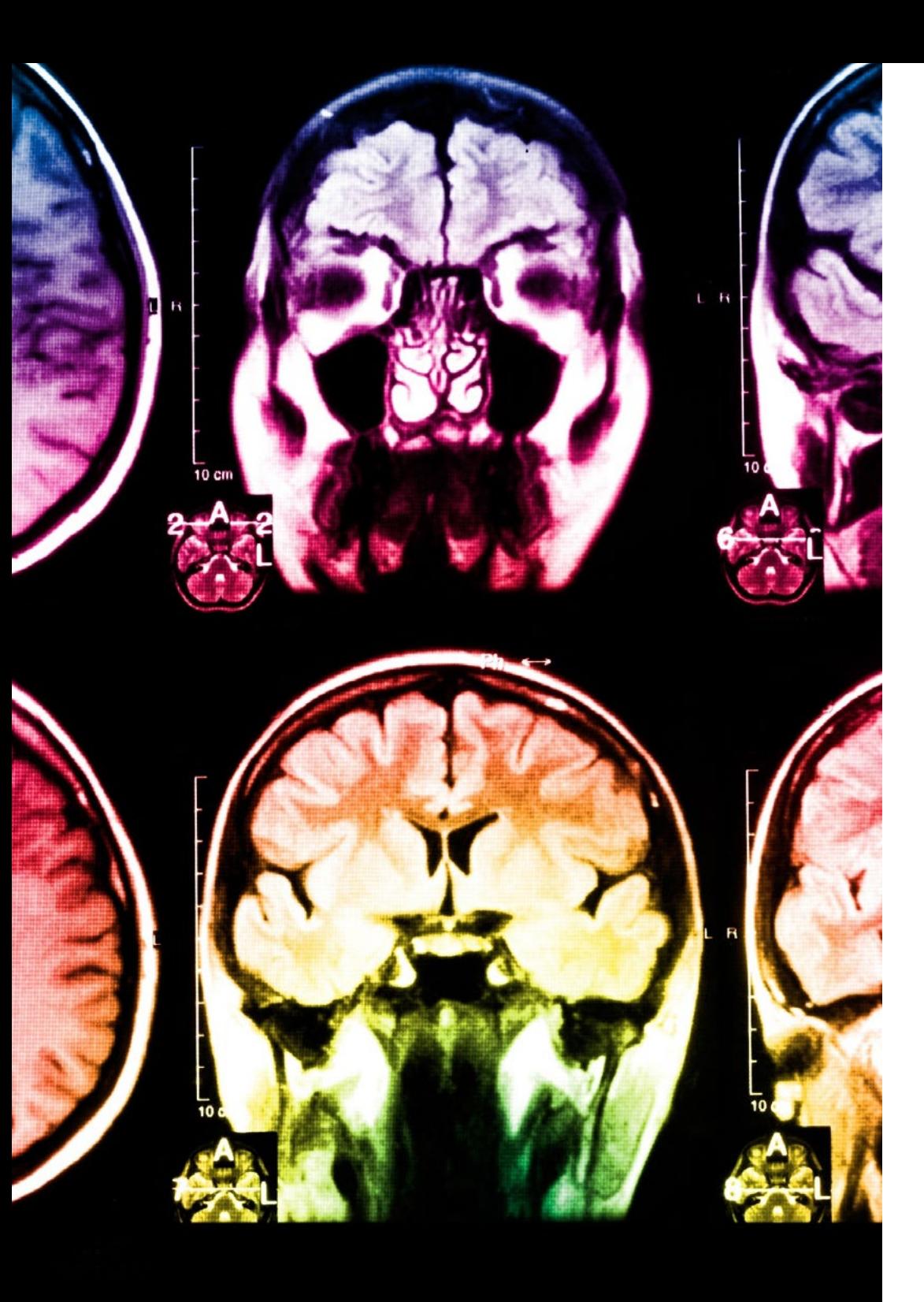

## tech 24 | Methodik

Dieses Programm bietet die besten Lehrmaterialien, die sorgfältig für Fachleute aufbereitet sind:

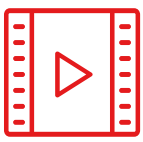

#### **Studienmaterial**

Alle didaktischen Inhalte werden von den Fachleuten, die den Kurs unterrichten werden, speziell für den Kurs erstellt, so dass die didaktische Entwicklung wirklich spezifisch und konkret ist.

Diese Inhalte werden dann auf das audiovisuelle Format angewendet, um die TECH-Online-Arbeitsmethode zu schaffen. Und das alles mit den neuesten Techniken, die dem Studenten qualitativ hochwertige Stücke aus jedem einzelnen Material zur Verfügung stellen.

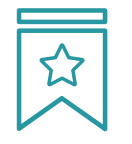

#### **Meisterklassen**

Die Nützlichkeit der Expertenbeobachtung ist wissenschaftlich belegt.

Das sogenannte Learning from an Expert baut Wissen und Gedächtnis auf und schafft Vertrauen für zukünftige schwierige Entscheidungen.

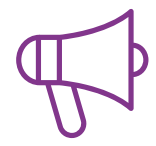

#### **Fertigkeiten und Kompetenzen Praktiken**

Sie werden Aktivitäten durchführen, um spezifische Kompetenzen und Fertigkeiten in jedem Fachbereich zu entwickeln. Praktiken und Dynamiken zum Erwerb und zur Entwicklung der Fähigkeiten und Fertigkeiten, die ein Spezialist im Rahmen der Globalisierung, in der wir leben, entwickeln muss.

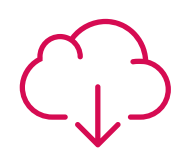

#### **Weitere Lektüren**

Aktuelle Artikel, Konsensdokumente und internationale Leitfäden, u.a. In der virtuellen Bibliothek von TECH haben die Studenten Zugang zu allem, was sie für ihre Ausbildung benötigen.

**10%**

**8%**

### Methodik | 25 tech

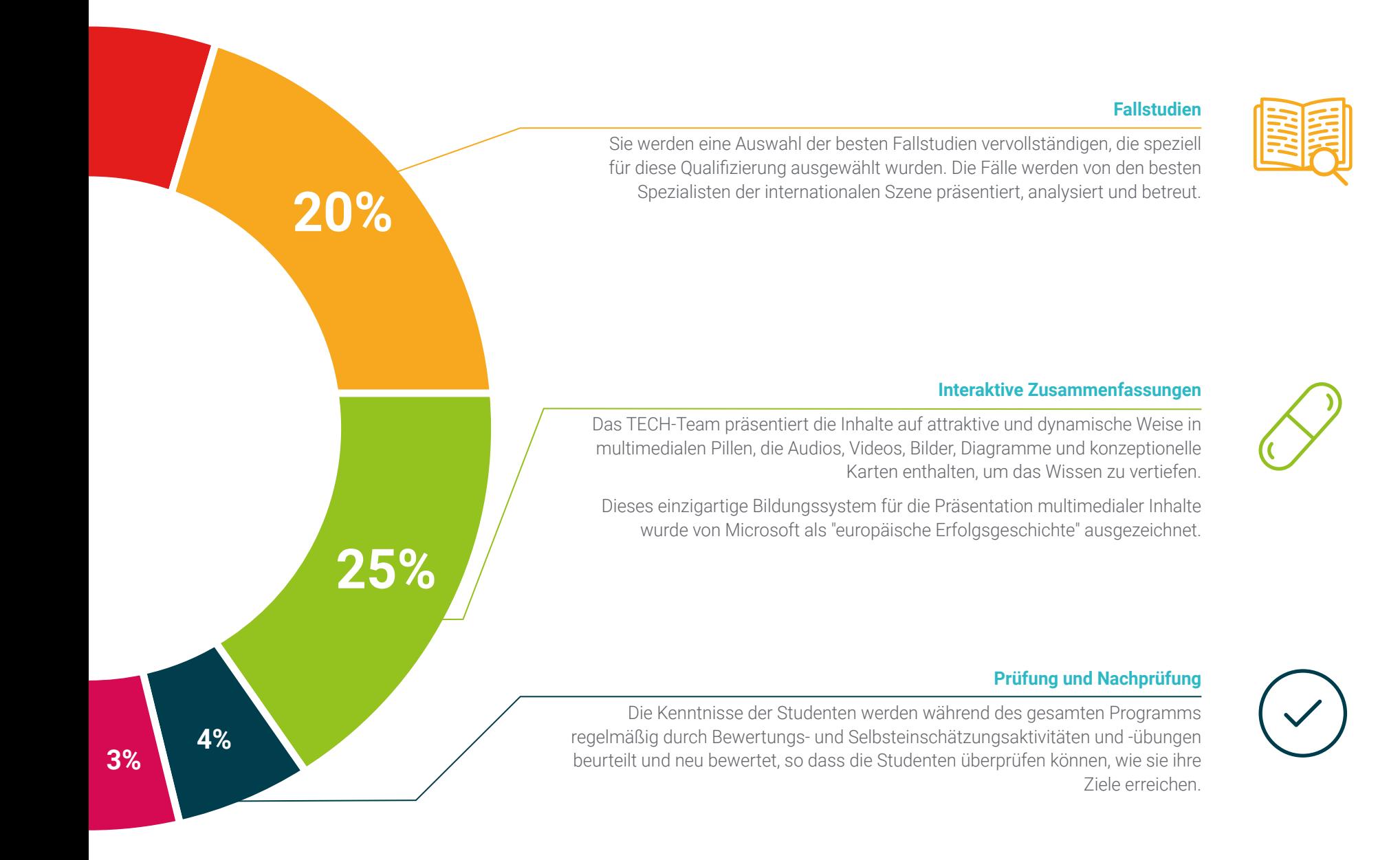

# <span id="page-25-0"></span>Qualifizierung 05

Der Universitätsexperte in Professionelle Illustration mit Digitaltechniken garantiert neben der präzisesten und aktuellsten Fortbildung auch den Zugang zu einem von der TECH Technologischen Universität ausgestellten Diplom.

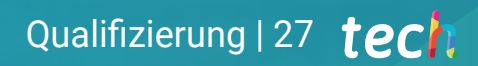

*Schließen Sie dieses Programm erfolgreich ab und erhalten Sie Ihren Universitätsabschluss ohne lästige Reisen oder Formalitäten"*

### 28 | Qualifizierung

Dieser Universitätsexperte in Professionelle Illustration mit Digitaltechniken enthält das vollständigste und aktuellste Programm auf dem Markt.

Sobald der Student die Prüfungen bestanden hat, erhält er/sie per Post\* mit Empfangsbestätigung das entsprechende Diplom, ausgestellt von der TECH Technologischen Universität.

Das von TECH Technologische Universität ausgestellte Diplom drückt die erworbene Qualifikation aus und entspricht den Anforderungen, die in der Regel von Stellenbörsen, Auswahlprüfungen und Berufsbildungsausschüssen verlangt werden.

Titel: Universitätsexperte in Professionelle Illustration mit Digitaltechniken Anzahl der offiziellen Arbeitsstunden: 450 Std.

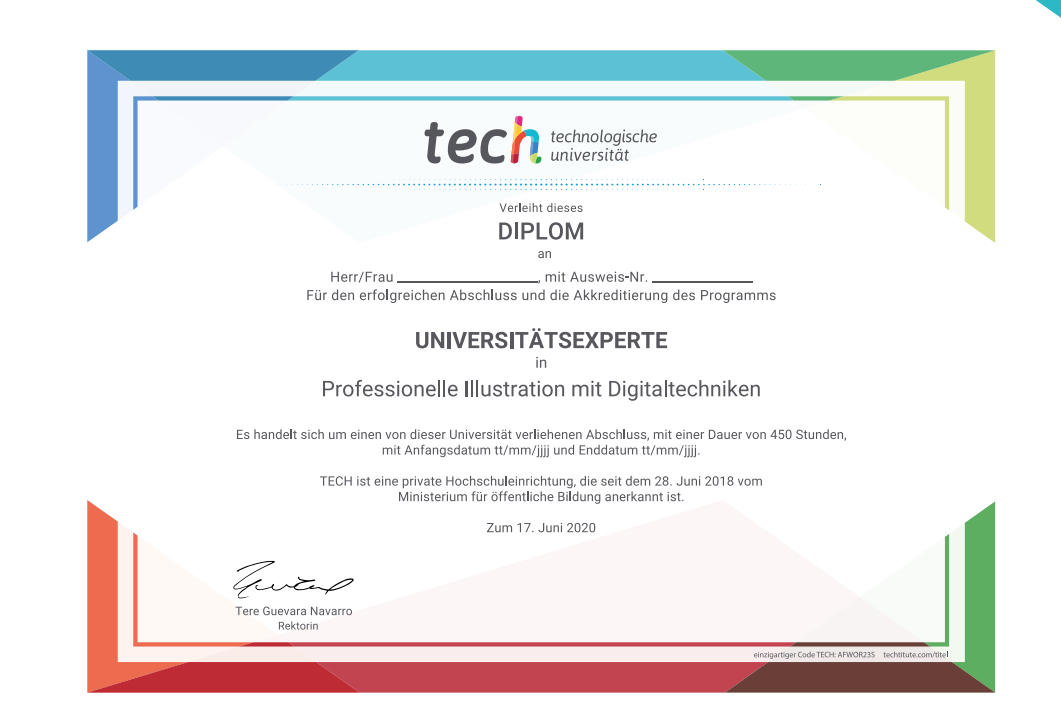

\*Haager Apostille. Für den Fall, dass der Student die Haager Apostille für sein Papierdiplom beantragt, wird TECH EDUCATION die notwendigen Vorkehrungen treffen, um diese gegen eine zusätzliche Gebühr zu beschaffen.

technologische Universitätsexperte Professionelle Illustration mit Digitaltechniken » Modalität: online » Dauer: 6 Monate » Qualifizierung: TECH Technologische Universität » Aufwand: 16 Std./Woche Zeitplan: in Ihrem eigenen Tempo » Prüfungen: online

Universitätsexperte Professionelle Illustration mit Digitaltechniken

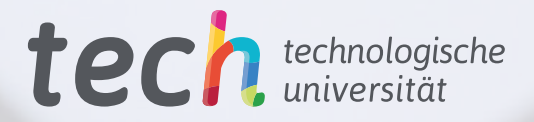